## PROVIDE YOUR ORCID ID WITH YOUR SCHOLARONE SUBMISSION

If your journal requires an ORCID iD as a condition for submission and you are the submitting author, follow the steps below.

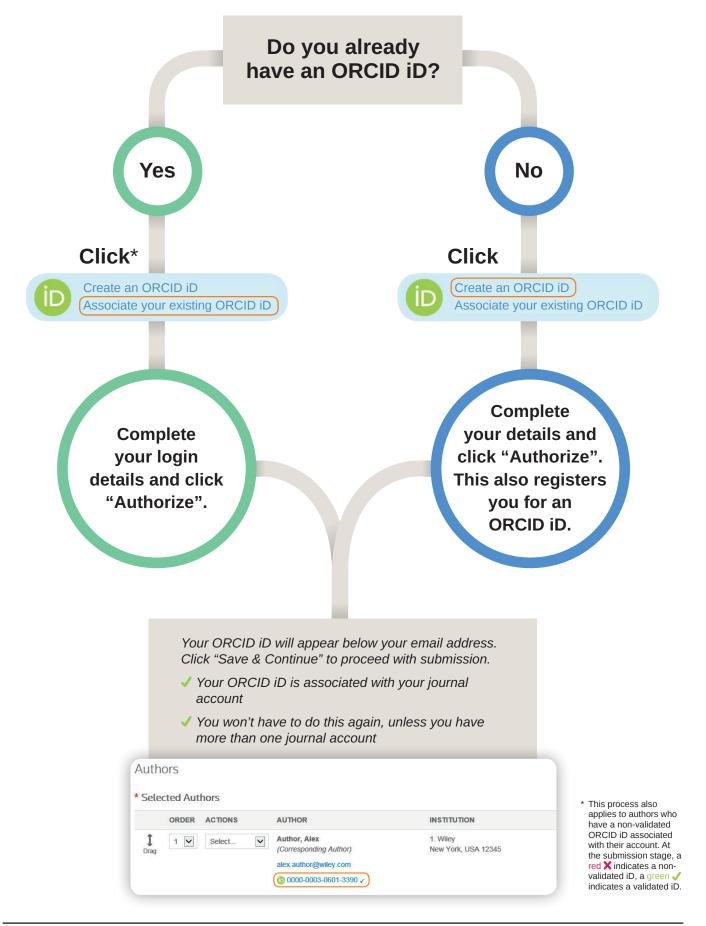

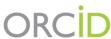